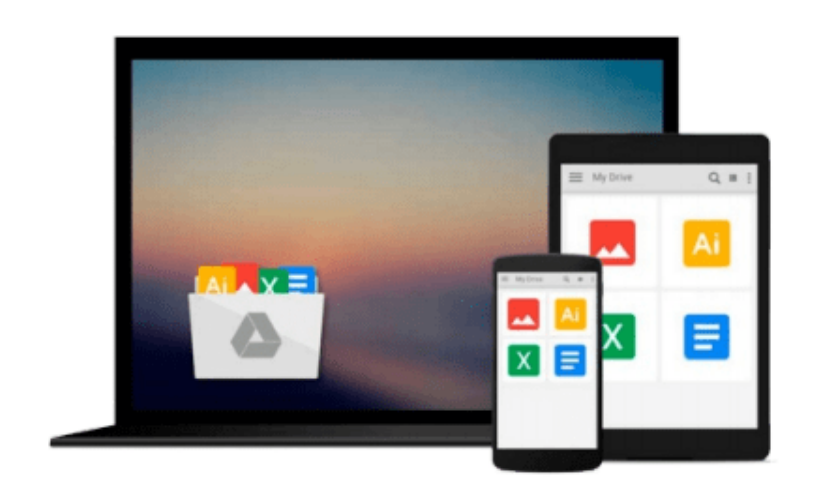

 $=$ 

# **Mac OS X for Absolute Beginners**

*Wallace Wang*

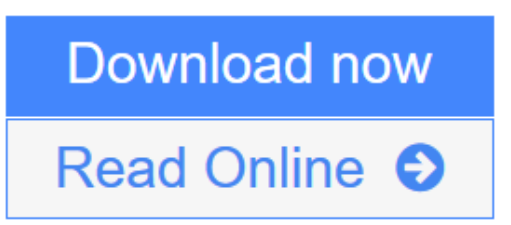

[Click here](http://youkof.club/go/read.php?id=1484219120) if your download doesn"t start automatically

# **Mac OS X for Absolute Beginners**

Wallace Wang

# **Mac OS X for Absolute Beginners** Wallace Wang

Best-selling author Wallace Wang teaches you how to use El Capitan, the latest version of the Mac operating system, in everyday situations. This book shows you, the beginner Mac user, how to get up and running, operate, and work day-to-day on your Mac. You will learn how to run applications, manage windows and files, work with the internet, and more. You will even learn how to use your Mac with an iPhone and an Apple watch.

If you've ever felt that you couldn't learn how to use a Mac, this is your opportunity to give it a go.

# **What you'll learn**

- How to get up and running with Mac OS X El Capitan
- How to navigate and manage views
- How to manage your files
- What entertainment options are available to you, and how to use them
- How to maintain your Mac
- How to work with iPhone and Apple watch.

### **Who This Book Is For**

Anyone who wants to learn how to use OS X El Capitan. No previous experience is required.

 $\triangle$  **[Download](http://youkof.club/go/read.php?id=1484219120)** [Mac OS X for Absolute Beginners ...pdf](http://youkof.club/go/read.php?id=1484219120)

**[Read Online](http://youkof.club/go/read.php?id=1484219120)** [Mac OS X for Absolute Beginners ...pdf](http://youkof.club/go/read.php?id=1484219120)

**Download and Read Free Online Mac OS X for Absolute Beginners Wallace Wang**

### **From reader reviews:**

#### **Rafael Brooks:**

Why don't make it to become your habit? Right now, try to prepare your time to do the important take action, like looking for your favorite guide and reading a guide. Beside you can solve your trouble; you can add your knowledge by the guide entitled Mac OS X for Absolute Beginners. Try to the actual book Mac OS X for Absolute Beginners as your good friend. It means that it can being your friend when you sense alone and beside that course make you smarter than ever before. Yeah, it is very fortuned for yourself. The book makes you a lot more confidence because you can know everything by the book. So , we need to make new experience in addition to knowledge with this book.

#### **Mike Costello:**

The book Mac OS X for Absolute Beginners can give more knowledge and also the precise product information about everything you want. Why must we leave the best thing like a book Mac OS X for Absolute Beginners? Wide variety you have a different opinion about guide. But one aim this book can give many data for us. It is absolutely right. Right now, try to closer together with your book. Knowledge or data that you take for that, you can give for each other; you can share all of these. Book Mac OS X for Absolute Beginners has simple shape nevertheless, you know: it has great and large function for you. You can search the enormous world by wide open and read a guide. So it is very wonderful.

#### **James Garza:**

Reading a book being new life style in this calendar year; every people loves to go through a book. When you learn a book you can get a lots of benefit. When you read publications, you can improve your knowledge, mainly because book has a lot of information on it. The information that you will get depend on what forms of book that you have read. If you need to get information about your research, you can read education books, but if you act like you want to entertain yourself you are able to a fiction books, these us novel, comics, along with soon. The Mac OS X for Absolute Beginners will give you new experience in reading a book.

#### **Shawn Mathison:**

You could spend your free time you just read this book this reserve. This Mac OS X for Absolute Beginners is simple to create you can read it in the area, in the beach, train as well as soon. If you did not have much space to bring typically the printed book, you can buy typically the e-book. It is make you much easier to read it. You can save the actual book in your smart phone. Consequently there are a lot of benefits that you will get when you buy this book.

**Download and Read Online Mac OS X for Absolute Beginners Wallace Wang #13J7YBW68S5**

# **Read Mac OS X for Absolute Beginners by Wallace Wang for online ebook**

Mac OS X for Absolute Beginners by Wallace Wang Free PDF d0wnl0ad, audio books, books to read, good books to read, cheap books, good books, online books, books online, book reviews epub, read books online, books to read online, online library, greatbooks to read, PDF best books to read, top books to read Mac OS X for Absolute Beginners by Wallace Wang books to read online.

# **Online Mac OS X for Absolute Beginners by Wallace Wang ebook PDF download**

## **Mac OS X for Absolute Beginners by Wallace Wang Doc**

**Mac OS X for Absolute Beginners by Wallace Wang Mobipocket**

**Mac OS X for Absolute Beginners by Wallace Wang EPub**

**Mac OS X for Absolute Beginners by Wallace Wang Ebook online**

**Mac OS X for Absolute Beginners by Wallace Wang Ebook PDF**